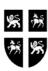

# GOVERNMENT OF NEWFOUNDLAND AND LABRADOR DEPARTMENT OF FINANCE

# Financial Management System Request to Download Information from Oracle General Ledger

| Department Name:                                                        | Date:                                          |
|-------------------------------------------------------------------------|------------------------------------------------|
| Technical Contact Name:                                                 |                                                |
| e-mail address:                                                         |                                                |
| Phone Number:                                                           |                                                |
|                                                                         |                                                |
| Departmental Contact Name:                                              |                                                |
| e-mail address:                                                         |                                                |
| Phone Number:                                                           |                                                |
| Approved By:                                                            |                                                |
| (Director of Financial Operations)                                      | <del></del>                                    |
| (Director of Financial Operations)                                      |                                                |
|                                                                         |                                                |
|                                                                         |                                                |
|                                                                         |                                                |
|                                                                         |                                                |
| What is the required go live date?                                      |                                                |
|                                                                         |                                                |
|                                                                         |                                                |
|                                                                         |                                                |
| A                                                                       |                                                |
| Any other comments, requirements, etc.                                  |                                                |
|                                                                         |                                                |
|                                                                         |                                                |
|                                                                         |                                                |
| Any questions, please contact:                                          |                                                |
| Ann Marie Miller (ext 6530) or Diane Hill (ext 56                       | 556)                                           |
| Operational Management and Strategic Planning l                         |                                                |
| ************                                                            | *************                                  |
| Comptroller General's Office, Approval to proceed with Portal database. | development of Departmental GL Download to FMS |
| Approved by:(Director of Govt Accting or Manager of OMSP division)      | Approved Date:                                 |
| (Director of Govt Accting or Manager of OMSP division)                  |                                                |

## <u>Instructions for Completing the Request to Download Information from Oracle General</u> Ledger

#### 1. General:

The Comptroller General's Office has created a FMS Portal Database, which is available for use by all departments for download purposes. Departments can be given access to the FMS Portal Database where they may download data containing all General Ledger transactions for the most recently closed period themselves. Govt Accounting Division will forward an email monthly to all participating departments when an accounting period closes. The FMS Portal will be **updated the following day** with the transactions of the newly closed period. It is recommended that you import this new data **ASAP** to avoid this data from being overwritten by next closed period.

To request access to download information from the Financial Management System (Oracle General Ledger) the **Request to Download Information from Oracle General Ledger** form must be completed as per the following:

## 2. Department Name:

Self explanatory

#### 3. Date:

Self explanatory

## 4. Technical Contact Name:

This should be the name of the Departmental Technical resource, responsible for the development of a program that will function to download information from the FMS Portal Database to external systems .

## 5. e-mail address:

This should be the e-mail address of the technical resource

## 6. Phone Number:

This should be the phone number of the technical resource

## 7. Departmental Contact Name:

This should be the name of the Departmental functional resource requiring the download.

## 8. e-mail address:

This should be the e-mail address of the Departmental functional resource requiring the download.

## 9. Phone Number:

This should be the phone number of the Departmental functional resource requiring the download.

## 10. Approved By:

This should be signed by the Director of Financial Operations.

## 11. What is the required go live date?

It is important to identify the absolute latest date this download will need to be developed, tested and in production.

# 12. Any other Comments, requirements, etc

Use this section to provide other information or comments.

## 13. Approved By:

This should be signed by the Director of Govt Accounting or Manager of OMSP Division.

# 14. Approved Date:

Self explanatory